## 2/9/2008 **Exceptions Log SA**

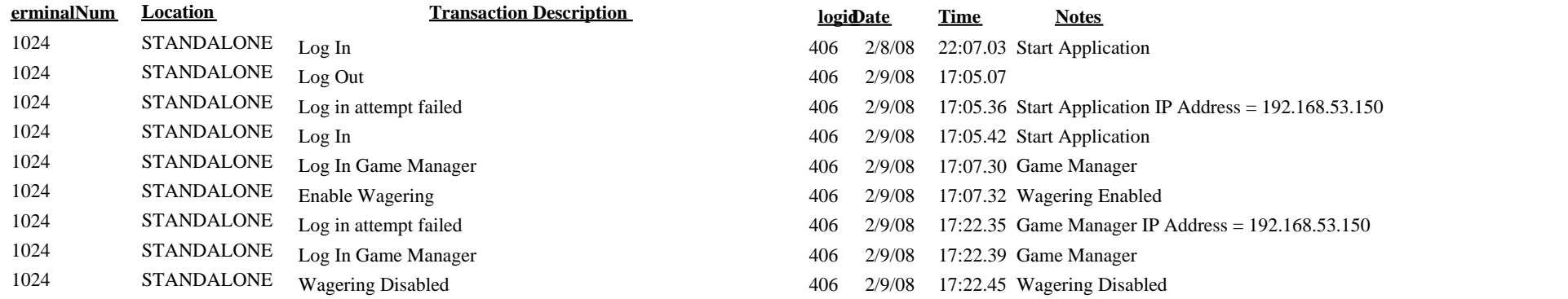

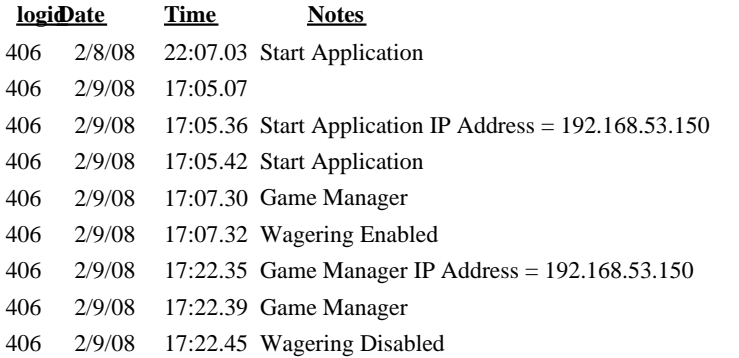